保護者の皆様へ

## **「スクリレ」アプリ登録のしかた**

## **スクリレの登録方法**

お子さま1 人につき、保護者は3 人まで登録できます。

1人目の保護者は、配布された「登録案内書」をお手元に用意し、利用登録を行います。

2人目以降の保護者の登録は、最初に登録をした1人目の保護者からの招待を受ける必要があります。

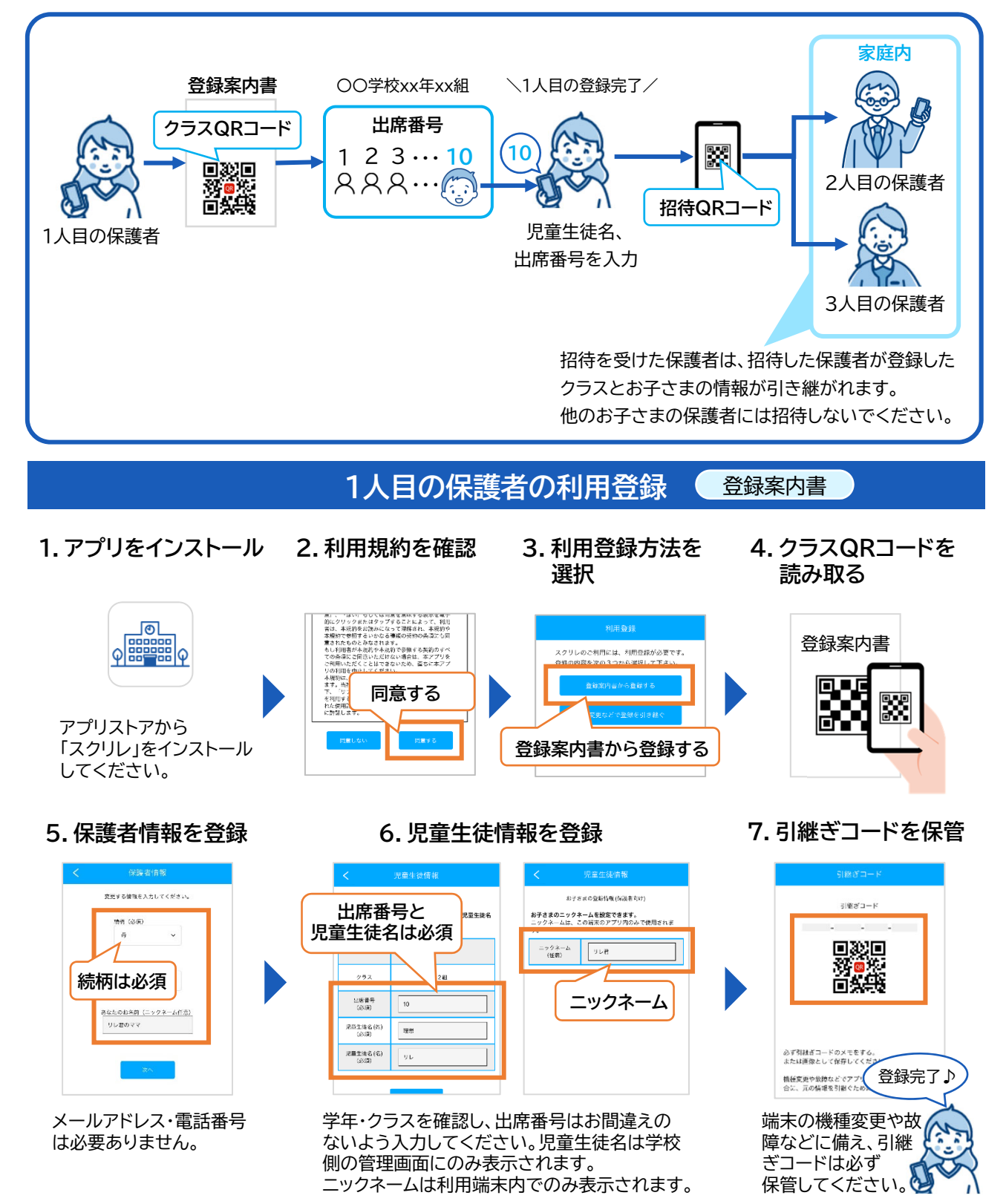

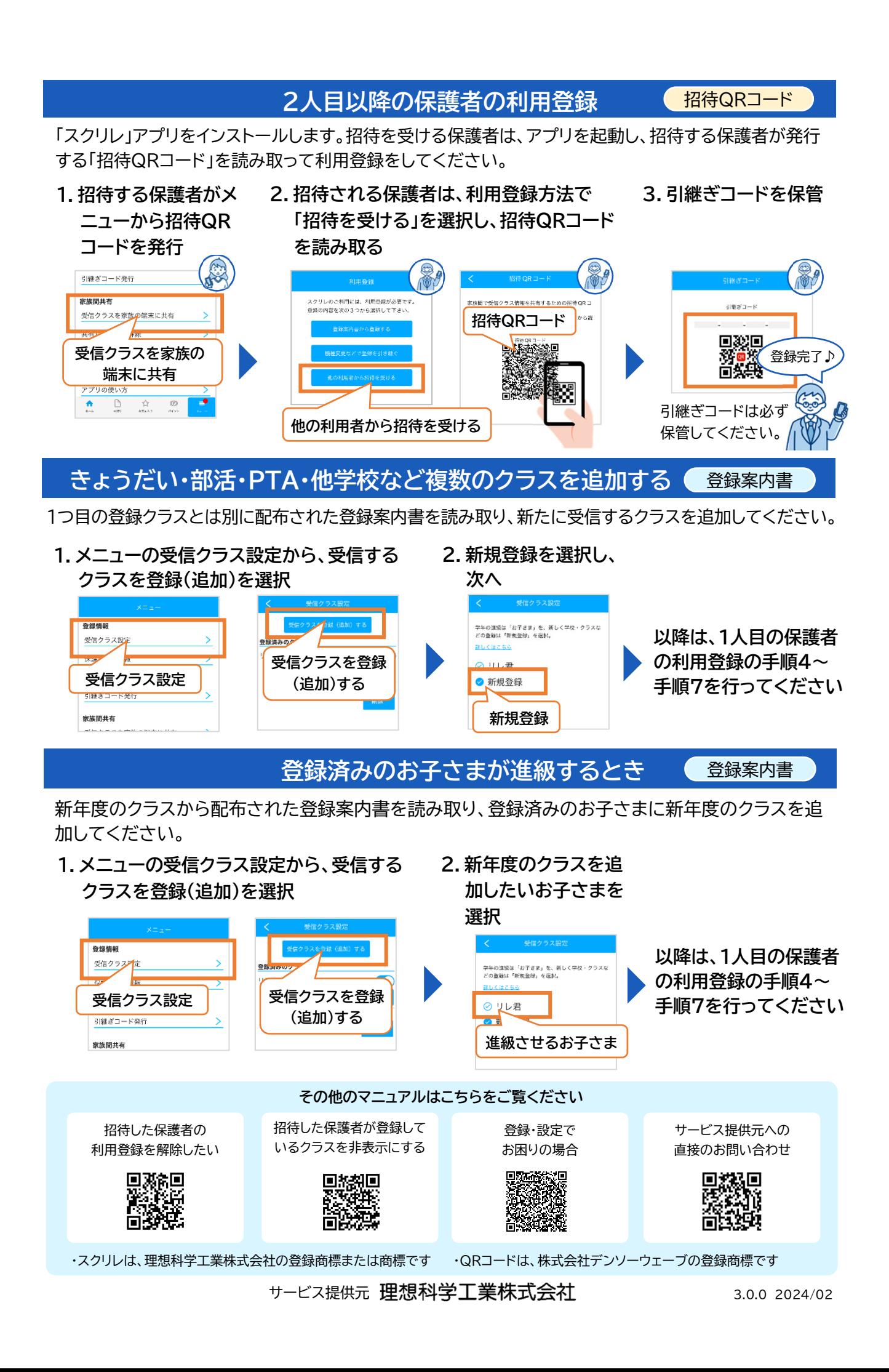